# Juggling Bits

Marco Gallotta

#### 28 February, 2009

<span id="page-0-0"></span>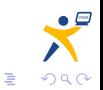

メロメメ 御きメ ミカメ モド

Marco Gallotta [Juggling Bits](#page-20-0)

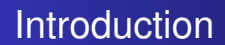

- Most useful optimisations are high-level
- Bit manipulation is one of the most effective low-level optimisations
- Potential order-of-magnitude improvement in speed and size
- Can simplify code

<span id="page-1-0"></span>**← ロ ▶ → 伊** 

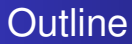

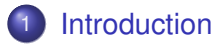

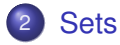

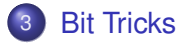

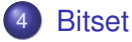

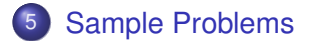

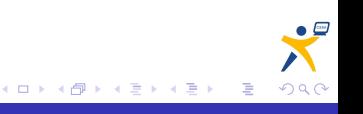

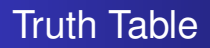

• Truth table for ! (not),  $\&\&$  (and),  $| \cdot |$  (or) and  $\wedge$  (xor):

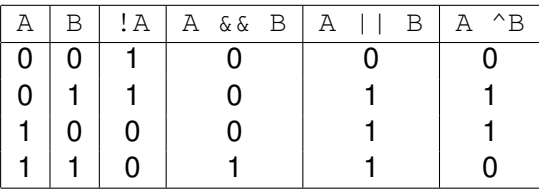

- Bit-wise operations do the same, but operate on each bit separately
- $\bullet$  If A is 1100 and B is 1001, then:
	- $\bullet \sim A = 11110011$  (assuming A is one byte)
	- A  $\& B = 1000$
	- $\bullet$  A | B = 1101
	- $A^2 = 0101$

4 0 8 ∢ @

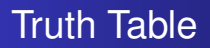

• Truth table for ! (not),  $\&\&$  (and),  $| \cdot |$  (or) and  $\wedge$  (xor):

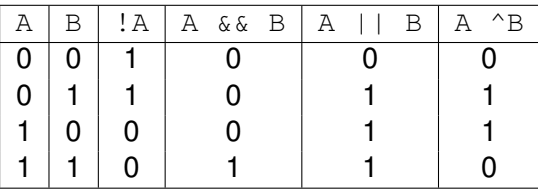

- Bit-wise operations do the same, but operate on each bit separately
- $\bullet$  If A is 1100 and B is 1001, then:
	- $\bullet \sim A = 11110011$  (assuming A is one byte)
	- A  $\& B = 1000$
	- $\bullet$  A | B = 1101
	- $\bullet$  A  $^{\wedge}$  B = 0101

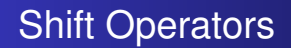

- Two more operators:  $A \times B$  and  $A \times B$
- Shift all bits in A and shifts them B positions to the left  $(\alpha)$  / right  $(*)$
- Non-negatives are padded with zeros
- Equivalent to multiplyication («) / integer division (») by 2*<sup>B</sup>*
- Most common use is  $1 \times X$ , which is a number with only bit X set

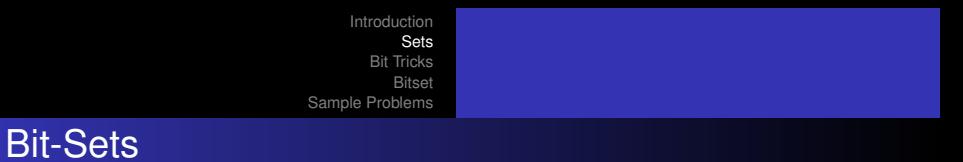

- We can use an integer to represent a subset of a set of up to 32 values
- A 1 bit represents a member in the subset, a 0 bit a member that is absent
- We have the following simple operations on subsets:

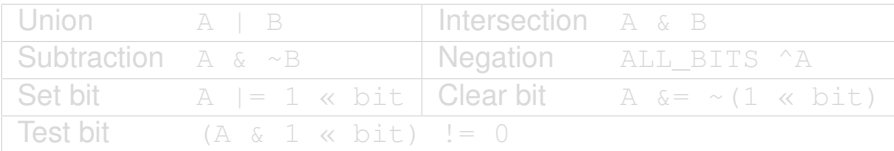

**← ロ ▶ → 伊** 

<span id="page-6-0"></span> $\bullet$ 

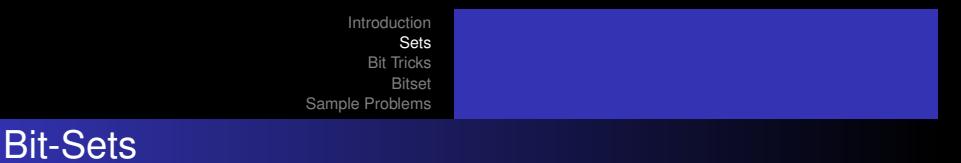

- We can use an integer to represent a subset of a set of up to 32 values
- A 1 bit represents a member in the subset, a 0 bit a member that is absent
- We have the following simple operations on subsets:

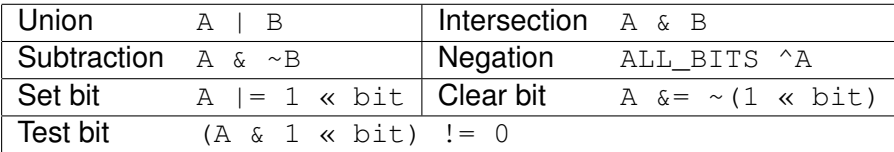

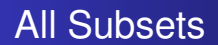

- Every N-bit value represents some subset of an N-element set
- Easy to iterate over all subsets
- The bit representation of a subset is less than that of the set
- $\bullet$  i = (i 1) & A to iterate to next subset of the subset A

(ロ) (伊)

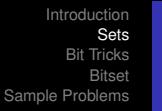

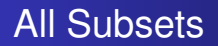

- Every N-bit value represents some subset of an N-element set
- Easy to iterate over all subsets
- The bit representation of a subset is less than that of the set
- $\bullet$  i = (i 1) & A to iterate to next subset of the subset A

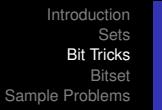

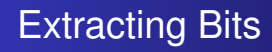

- Value of lowest bit:  $x \leq x < (x 1)$
- Index of highest/lowest bit: looping requires only two iterations on average
- **GCC built-in functions:** 
	- $\bullet$  **builtin\_ctz** (count trailing zeros)
	- $\bullet$ \_\_builtin\_clz (count leading zeros)
	- *Undefined for zero*
- Check if number is a power of 2: clear lowest bit and check if result is 0
- **•** \_builtin\_popcount counts number of bits set

<span id="page-10-0"></span>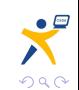

∢ ロ ▶ ∢ 何 ▶ ∢ 后 ▶ ∢ 后 ▶

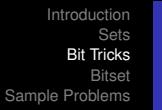

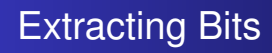

- Value of lowest bit:  $x \leq x < (x 1)$
- Index of highest/lowest bit: looping requires only two iterations on average
- **GCC built-in functions:** 
	- *Louiltin\_ctz* (count trailing zeros)
	- $\bullet$  *\_\_builtin\_clz* (count leading zeros)
	- *Undefined for zero*
- Check if number is a power of 2: clear lowest bit and check if result is 0
- **•** \_builtin\_popcount counts number of bits set

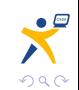

**∢ ロ ▶ ∢ 伊 ▶ ∢** 

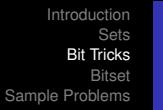

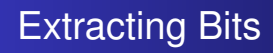

- Value of lowest bit:  $x \leq x \leq (x 1)$
- Index of highest/lowest bit: looping requires only two iterations on average
- **GCC built-in functions:** 
	- *Louiltin\_ctz* (count trailing zeros)
	- $\bullet$  *\_\_builtin\_clz* (count leading zeros)
	- *Undefined for zero*
- Check if number is a power of 2: clear lowest bit and check if result is 0
- <u>builtin</u> popcount counts number of bits set

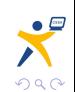

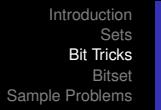

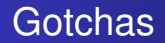

- Very easy to make mistakes with bits
- $\bullet$  A « B and A » B use only the last 5 bits of B
	- Shifting by 32 bits does nothing!
- $\bullet$   $\&$  and  $\uparrow$  operators have lower precedence than comparison operators

<span id="page-13-0"></span>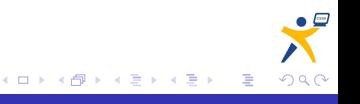

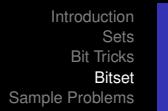

- STL offers a conveniant data structure, bitset<N> in header bitset
- Optimised for space: each element occupies only one bit
- **Advantages:** 
	- Easier than array of integers when more than 64 bits required
	- Some handy methods
- **•** Disadvantages:
	- Need to know size in advance: template parameter N
	- $\bullet$  No iterators:  $++$  and  $--$
- Operators:  $\varepsilon$ ,  $\vert$ ,  $\wedge$ ,  $\kappa$ ,  $\infty$  and their  $\varepsilon$  = equivalents
- Operators:  $\sim$ ,  $==$ ,  $!=$  and  $\lceil \cdot \rceil$  to access a bit
- **Methods:** set, flip, any, none, to ulong
- **•** Documentation:

<span id="page-14-0"></span>http://www.sgi.com/tech/stl/bittset.html=>

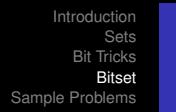

- STL offers a conveniant data structure, bitset<N> in header bitset
- Optimised for space: each element occupies only one bit
- **•** Advantages:
	- Easier than array of integers when more than 64 bits required
	- Some handy methods
- **•** Disadvantages:
	- Need to know size in advance: template parameter N
	- $\bullet$  No iterators:  $++$  and  $--$
- Operators:  $\alpha$ ,  $\beta$ ,  $\gamma$ ,  $\alpha$ ,  $\gamma$  and their  $\alpha$  = equivalents
- Operators:  $\sim$ ,  $==$ ,  $!=$  and  $\lceil \cdot \rceil$  to access a bit
- **Methods:** set, flip, any, none, to ulong
- **•** Documentation:

<span id="page-15-0"></span>http://www.sgi.com/tech/stl/kPtdd+ htmlt>

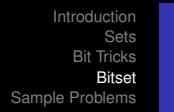

- STL offers a conveniant data structure, bitset<N> in header bitset
- Optimised for space: each element occupies only one bit
- **•** Advantages:
	- Easier than array of integers when more than 64 bits required
	- Some handy methods
- **o** Disadvantages:
	- Need to know size in advance: template parameter N
	- No iterators:  $++$  and  $--$
- Operators:  $\varepsilon$ ,  $\vert$ ,  $\wedge$ ,  $\kappa$ ,  $\times$  and their  $\varepsilon$  = equivalents
- Operators:  $\sim$ ,  $==$ ,  $!=$  and  $\lceil \cdot \rceil$  to access a bit
- **Methods:** set, flip, any, none, to ulong
- **•** Documentation:

<span id="page-16-0"></span>

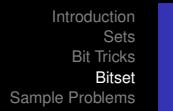

- STL offers a conveniant data structure, bitset<N> in header bitset
- Optimised for space: each element occupies only one bit
- **•** Advantages:
	- Easier than array of integers when more than 64 bits required
	- Some handy methods
- **o** Disadvantages:
	- Need to know size in advance: template parameter N
	- No iterators:  $++$  and  $--$
- Operators:  $\alpha$ ,  $\beta$ ,  $\gamma$ ,  $\alpha$ ,  $\gamma$  and their  $\alpha$  = equivalents
- Operators:  $\sim$ , ==, != and  $\mid \cdot \mid$  to access a bit
- **Methods:** set, flip, any, none, to ulong
- **•** Documentation:

<span id="page-17-0"></span><http://www.sgi.com/tech/stl/bitset.html> Marco Gallotta [Juggling Bits](#page-0-0)

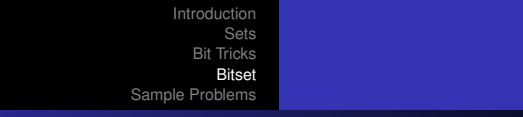

#### Example

```
#include <br/>bitset>
#include <iost ream >
using namespace std;
int main() {
    bitset <8> a(100 ul), b(string ("1001110"));
   cout \lt\lt a \lt' " \lt\lt b \lt\lt endl;
   cout \langle (a&b) \langle (x " \langle (a \cdot \end{cases} \cdot \cdot \end{cases} \cdot \cdot \cdot \cdot \cdot \cdot \cdot \cdot \cdot \cdot \cdot \cdot \cdot \cdot \cdot \cdot \cdot \cdot \cdot \cdot \cdot \cdot \cdot \cdot \
           << endl ;
   a[0] = 1; cout << a << endl;
}
produces:
01100100 01001110
01000100 01101110 00101010
                                                                      ぼう メモト
                                                                                  B
                                                                                      \Omega∢ ロ ▶ ∢ 伊 ▶ ∢
```
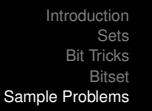

#### Sample Problems

- Bit-sets and bit count: [http://www.topcoder.com/](http://www.topcoder.com/stat?c=problem_statement&pm=6725&rd=10100) [stat?c=problem\\_statement&pm=6725&rd=10100](http://www.topcoder.com/stat?c=problem_statement&pm=6725&rd=10100)
- All subsets: [http://www.topcoder.com/stat?c=](http://www.topcoder.com/stat?c=problem_statement&pm=6095&rd=9917) [problem\\_statement&pm=6095&rd=9917](http://www.topcoder.com/stat?c=problem_statement&pm=6095&rd=9917)
- **•** Bit-sets with trick iteration:

<span id="page-19-0"></span>[http://www.topcoder.com/stat?c=problem\\_](http://www.topcoder.com/stat?c=problem_statement&pm=6475&rd=9988) [statement&pm=6475&rd=9988](http://www.topcoder.com/stat?c=problem_statement&pm=6475&rd=9988)

No adjacent bits: [http://www.topcoder.com/stat?](http://www.topcoder.com/stat?c=problem_statement&pm=6400&rd=10000) [c=problem\\_statement&pm=6400&rd=10000](http://www.topcoder.com/stat?c=problem_statement&pm=6400&rd=10000)

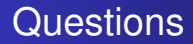

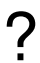

<span id="page-20-0"></span>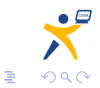

**K ロラ K 倒 ト K 差 ト K 差 ト**